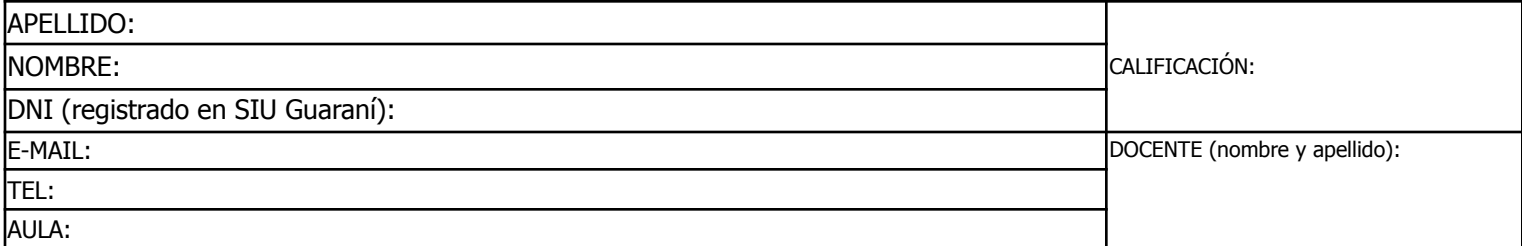

Duración del examen: 1:20h. Completar con **letra clara, mayúscula e imprenta**. El examen consta de 11 preguntas de opción múltiple. Cada pregunta tiene una y sólo una respuesta correcta.

Las respuestas deben completarse con una X en la siguiente matriz:

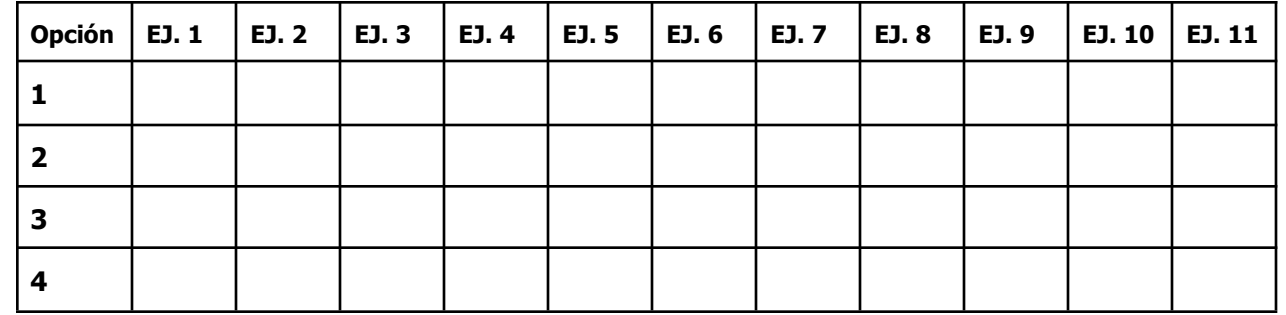

iATENCIÓN! Las respuestas sólo se considerarán válidas si se encuentran en la matriz. De haber diferencias entre **la opción seleccionada en el ejercicio y en la matriz, se considerará como válida la de la matriz.**

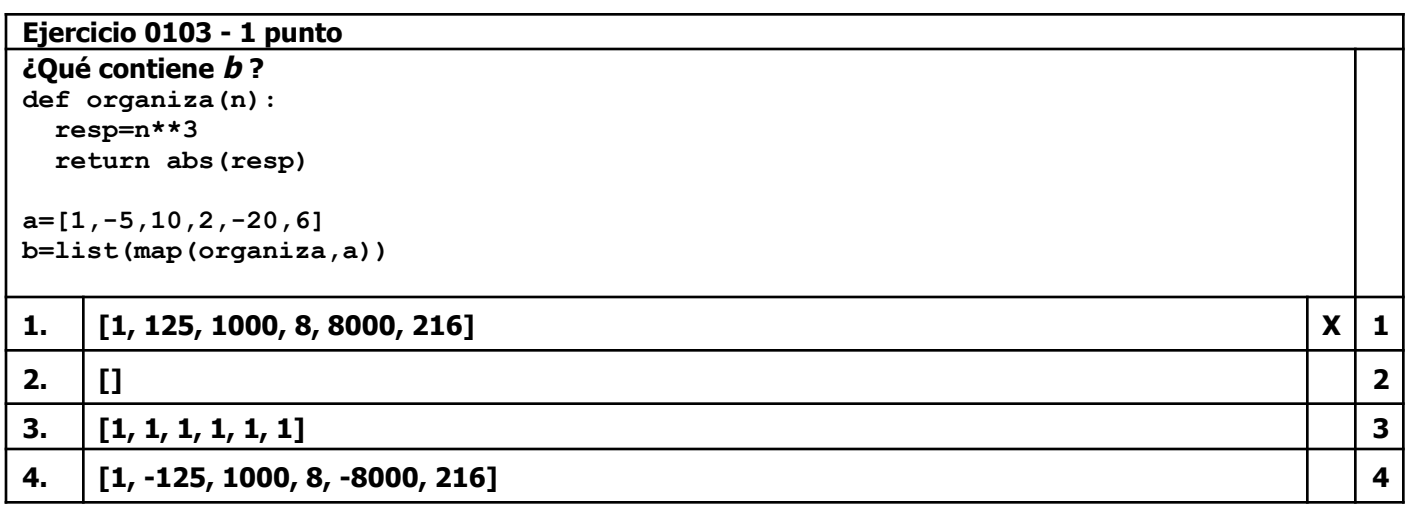

# **Ejercicio 0203 - 1 punto**

**return resp**

**¿Cuál versión de la función ingreso() valida correctamente los datos de acceso de usuarios? Deben coincidir usuario y clave def ingreso(usr): def ingreso(usr): - - # users contiene [usuario,clave] users=[['jmiguel','X25fc230'], ['irojas','Irma1211'], ['jsal','joacoS01']] while not ingreso(users): print('Datos de Acceso Erróneos') 1. def ingreso(usr): u=input('Usuario: ') cl=input('Clave: ') resp=False for elem in usr: if elem[0]==u and elem[1]==cl: resp=True else: resp=False 1**

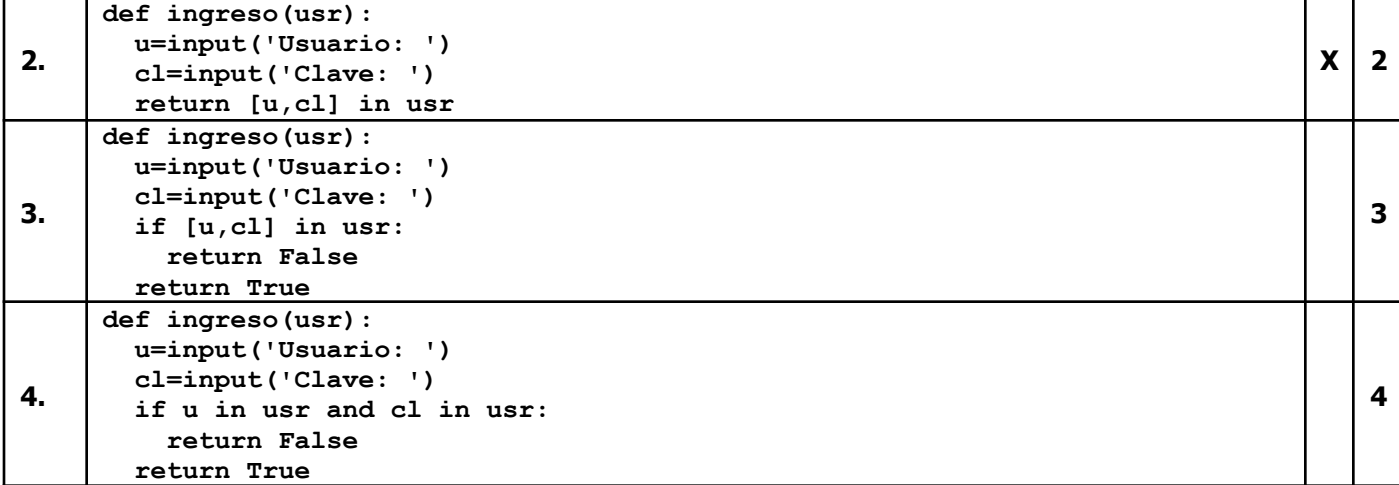

**Ejercicio 0303 - 1 punto**

**¿Cuál versión de la función realInter() valida correctamente el ingreso de un número real en el intervalo [0,1] (números entre 0 y 1 inclusive)? Nota: Se espera que la función no termine hasta obtener y devolver un valor correcto def realInter(cartel,desde,hasta): - num=realInter('Ingresá un número real entre 0 y 1 inclusive: ',0,1) 1 def realInter(cartel,desde,hasta): try: n=float(input(cartel)) if n>=desde or n<=hasta: return n else: print('entre',desde,'y',hasta) 1 2 def realInter(cartel,desde,hasta): try: n=float(input(cartel)) if n>=desde: return n else: print('entre',desde,'y',hasta) except ValueError: print('Número real') 2 3 def realInter(cartel,desde,hasta): para=False while para==False: try: n=float(input(cartel)) if n<=hasta and n>=desde: para=1 else: print('entre',desde,'y',hasta) except ValueError: print('Número real') return n**  $X \mid 3$ **4 def realInter(cartel,desde,hasta): para=True while para==False: try: n=float(input(cartel)) if n<=hasta and n>=desde: para=True else: print('entre',desde,'y',hasta) except ValueError: print('Número real') para=True return n 4**

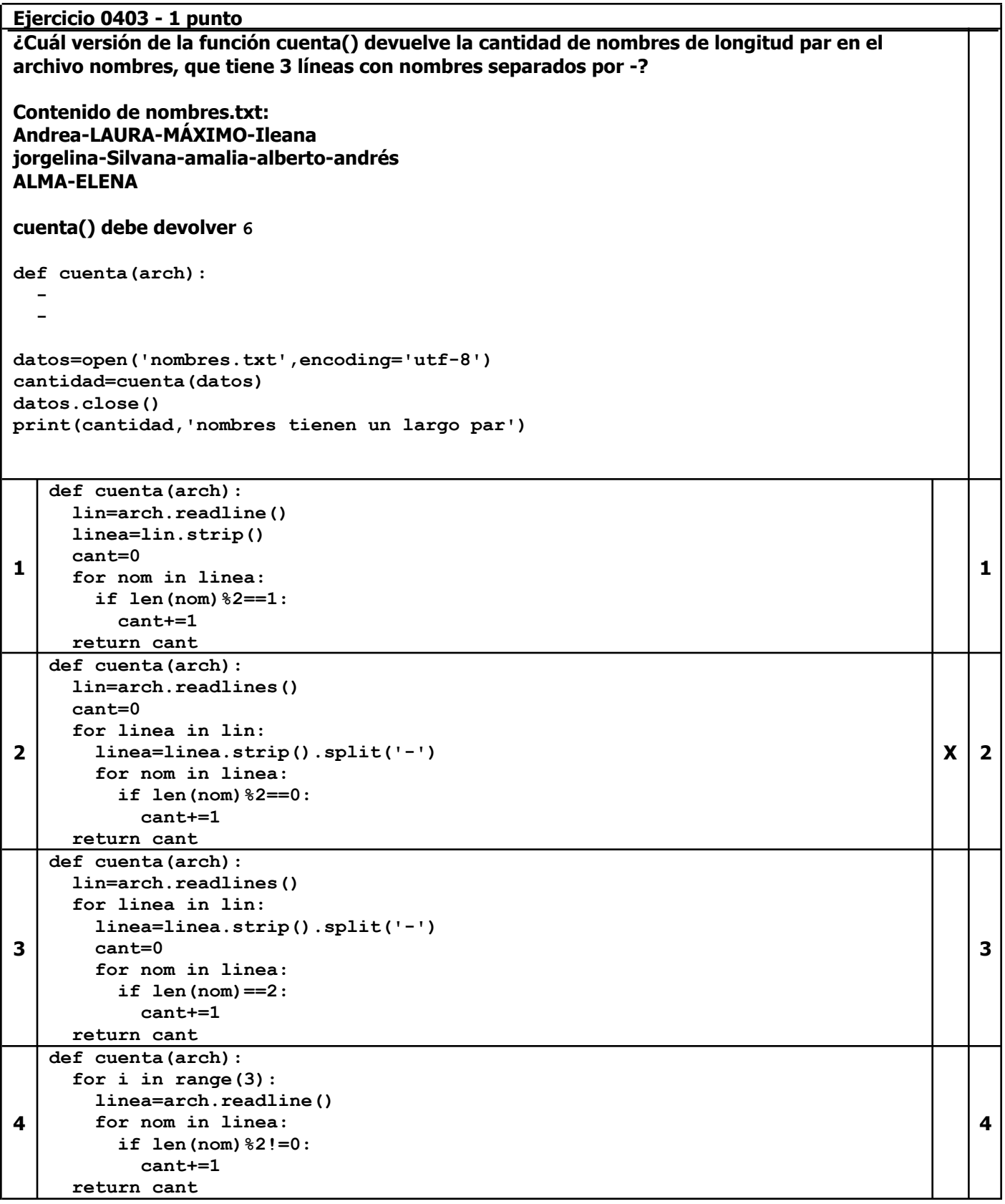

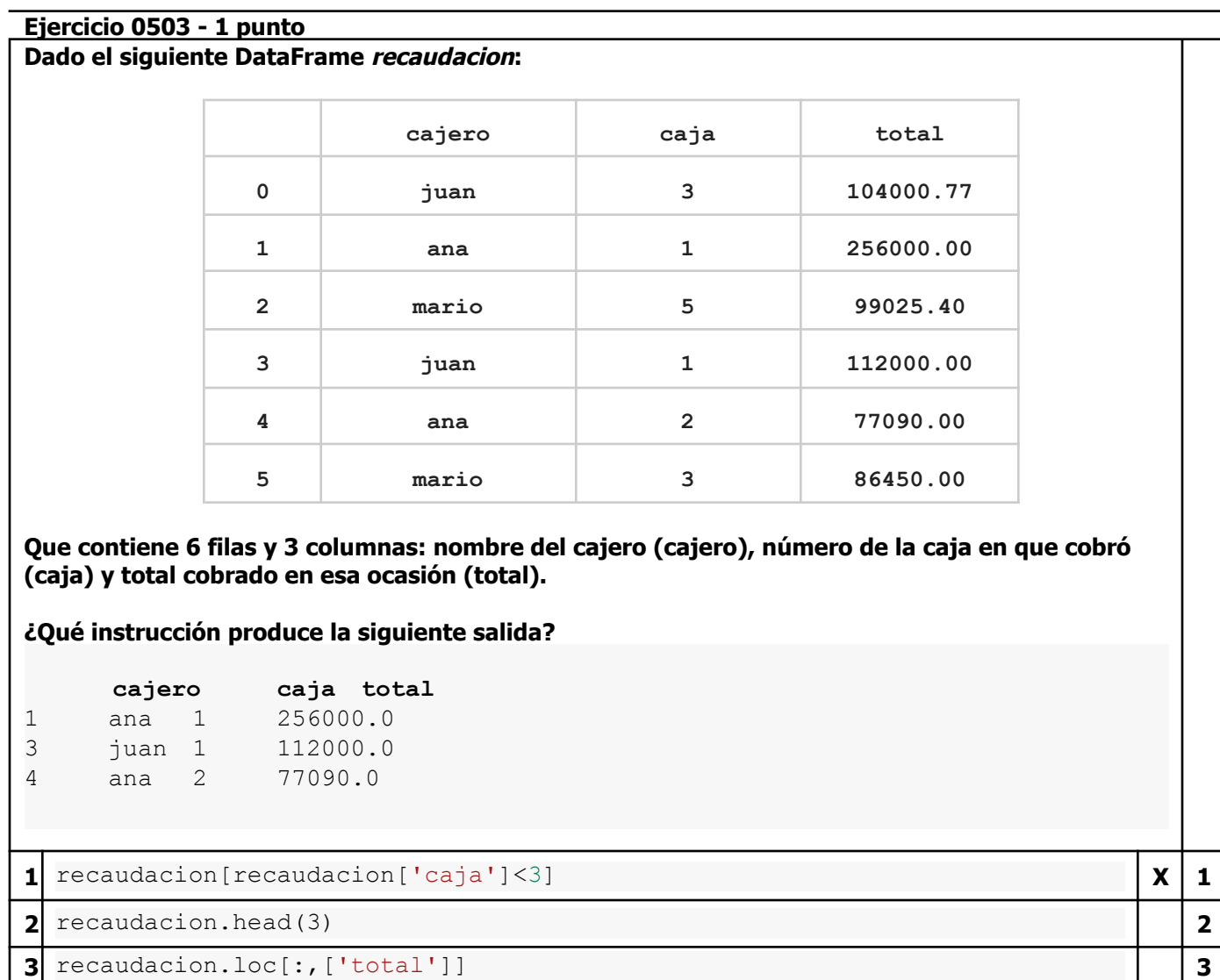

**4** recaudacion.groupby(recaudacion['caja'])['total'].mean() **4**

# **Ejercicio 0603 - 1 punto**

# **Dado el siguiente programa:** def obtieneApe(t): return ''.join(t.split()[-1]) nombres=['ana López','emiliano SAL','LORENA ana báunes', 'analía Soto','ángelea FALCÓN', 'Luciana analía pérez','Ana María Giménez'] **resultado= . . .** for nom in resultado: print(nom) **Que produce la siguiente salida: López SAL báunes Soto FALCÓN pérez Giménez >>> Qué instrucción debería ir en los puntos suspensivos? Nota: El argumento key permite pasarle a la función un criterio alternativo de comparación entre los elementos de la estructura. En este caso se comparan las versiones de los nombres en mayúsculas. 1** list(filter(obtieneApe,nombres)) **1 2** list(sorted(nombres,key=obtieneApe)) **2 3** list(map(obtieneApe,nombres)) **X 3 4** list(reversed(nombres)) **4**

**Ejercicio 0703 - 1 punto Dado el siguiente programa:** print('Ingresá números naturales, 0 para terminar') num=1  $i=0$  $j=1$ lista=[0,0,0,0,0] sobran=[] while num!=0: num=int(input(str(j)+': ')) if num>0 and num%2==0: try: lista[i]=num  $i+=1$ except IndexError: sobran.append(num)  $j+=1$ while 0 in lista: lista.remove(0) **Y los siguientes ingresos:** 1: 66  $2: -8$ 3: 4 4: 5 5: 12 6: 32 7: 40 8: 10 9: 0 **¿Qué contenido tendrán lista y sobran al finalizar? 1** lista: [66, 4, 12, 32, 40] sobran: [10] **<sup>X</sup> <sup>1</sup> 2** lista: [0, 0, 0, 0, 0] sobran: [66, 4, 12, 32, 40, 10] **<sup>2</sup> 3** lista: [66, 4, 12, 32, 40, 10] sobran: [] **<sup>3</sup> 4** lista: [66, 4, 12, 32, 40, 10] sobran:  $[-8, 5]$  **4 4** 

# **Ejercicio 0803 - 1 punto**

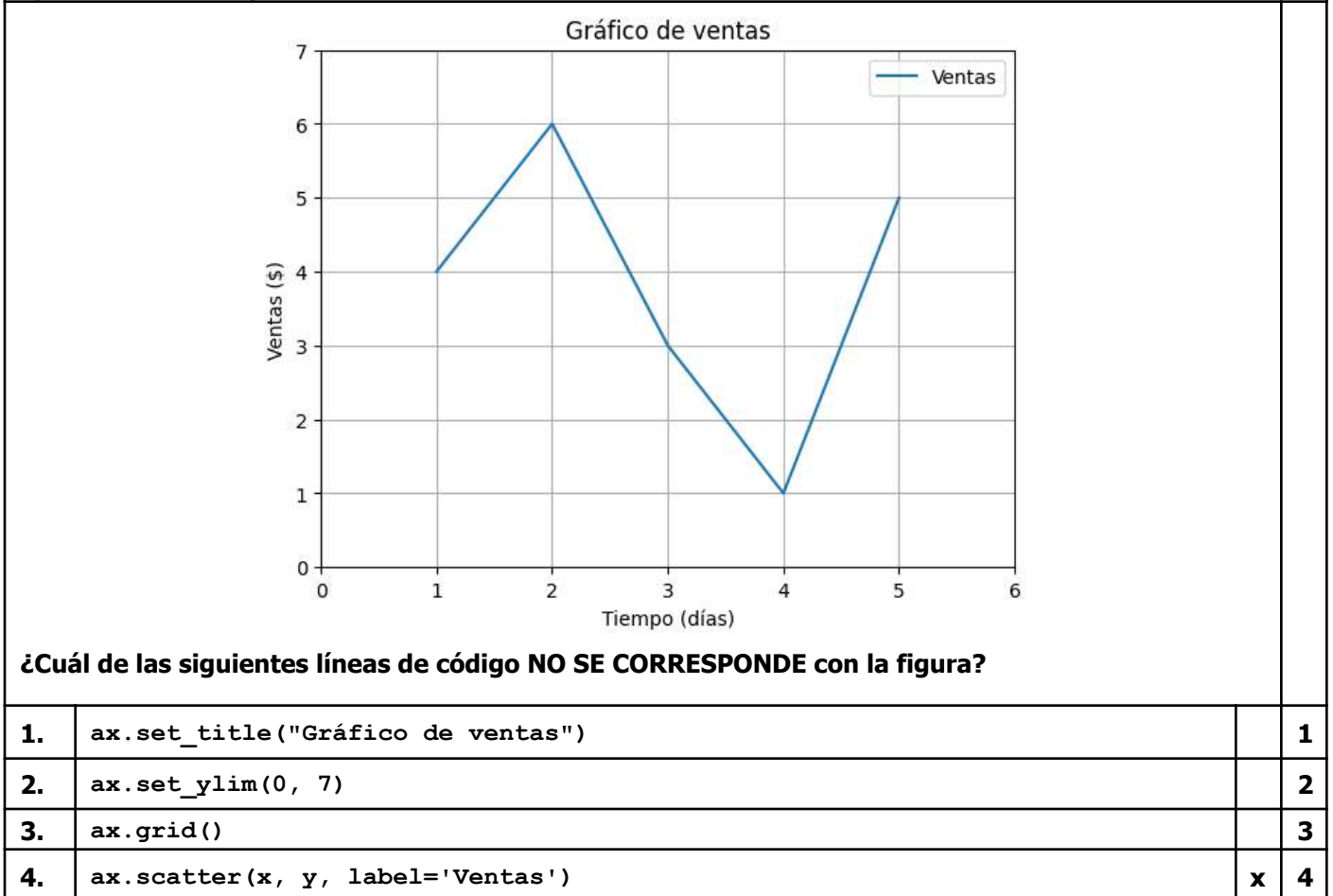

### **Ejercicio 0903 - 1 punto**

#### **Dado el siguiente dataframe, como ejemplo se muestran las primeras 5 filas.**

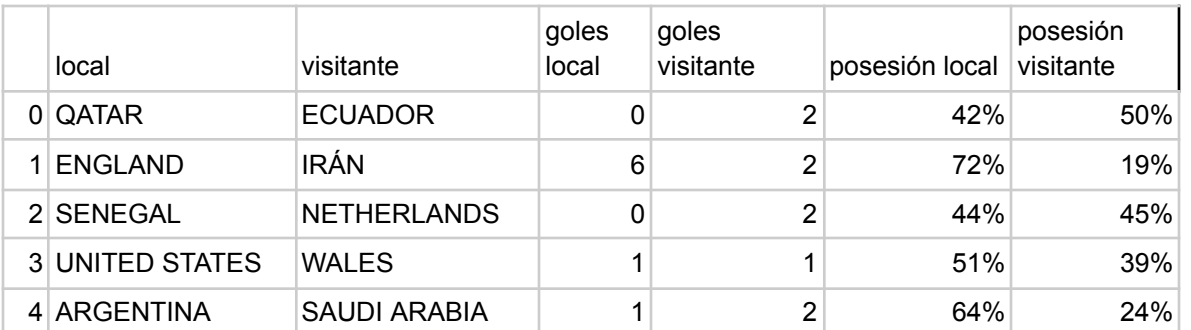

#### Si se quiere obtener el equipo que haya convertido más de 3 goles con menos posesión en un partido.

#### **¿ Qué métodos/funciones de pandas se deberían usar ?**

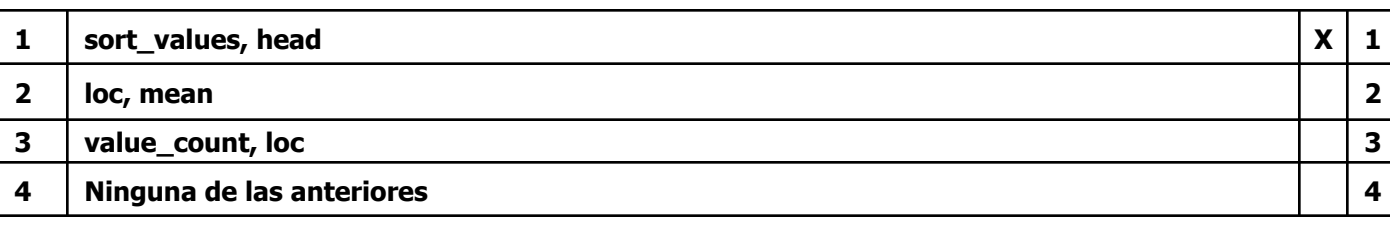

#### **Ejercicio 1003 - 2 puntos**

**¿Cómo queda el archivo invitados.txt luego de ejecutar el siguiente programa? def leer(arch):**

```
menor30=[]
  amigos=open(arch,'r+',encoding='utf-8')
 datos=amigos.readlines()
  amigos.close()
  for a in datos:
    a=a.strip('\n').split('-')
    edad=int(a[2])
    if edad<30:
      invitado=a[0].capitalize()+' '+a[1].capitalize()
     menor30.append(invitado+'\n')
  return menor30
def guarda(lista,arch):
  datos=open(arch,'w',encoding='utf-8')
  for amigo in lista:
   datos.write(amigo)
```

```
datos.close()
sub30=leer('amigos.txt')
```

```
guarda(sub30,'invitados.txt')
```
#### **Nota: El contenido de amigos.txt es el siguiente: laura-álvarez-31 marina-ibarra-22 juan-peláez-25**

**ignacio-sotto-24 diego-pérez-38**

**Por cada línea viene nombre, apellido y edad de un amigo separado por guión**

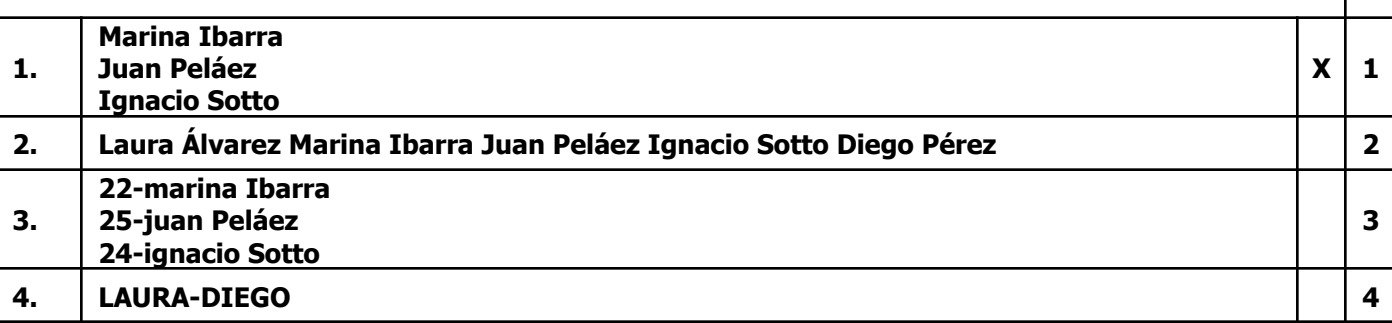

## **Ejercicio 1103 - 2 puntos Dado el siguiente DataFrame menu:**

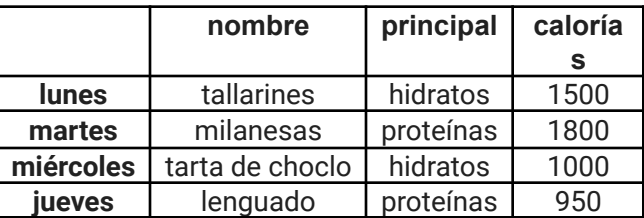

### Que contiene 4 filas (el día de la semana es el índice de la fila) y 3 columnas: nombre del plato **(nombre), grupo nutricional principal (principal) y calorías por porción (calorías).**

## **¿Qué muestra como resultado la siguiente instrucción?**

menu.groupby('principal')['calorías'].mean()

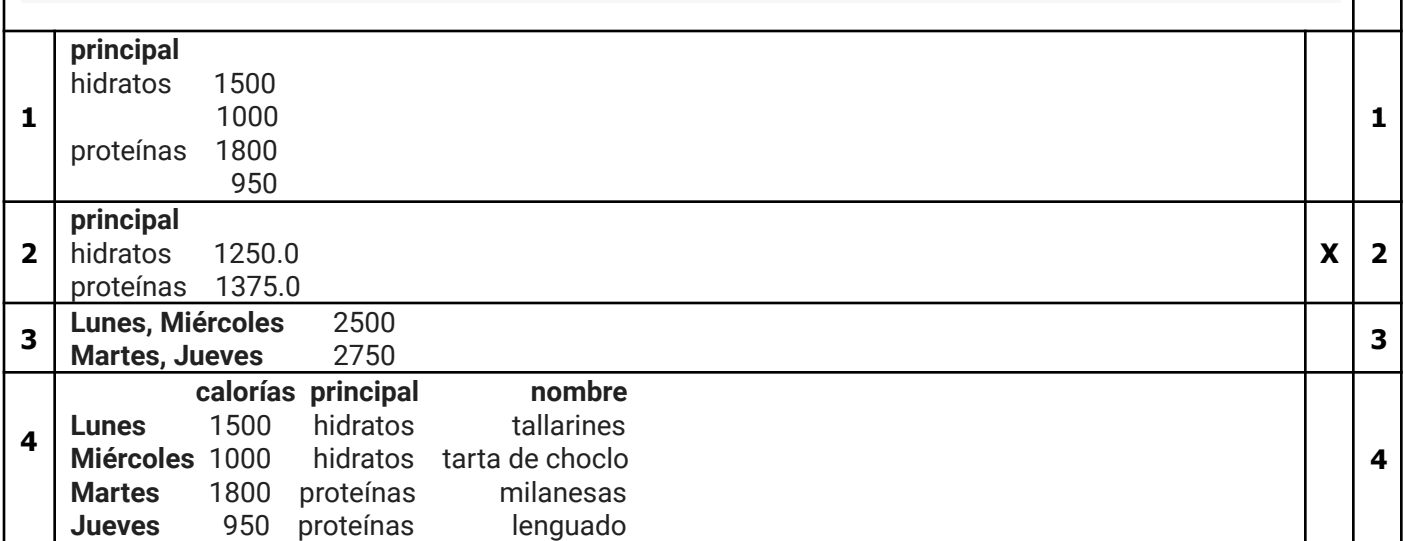